## COMTROL<sup>®</sup> IO-Link Master EIP Application Base History (1800414)

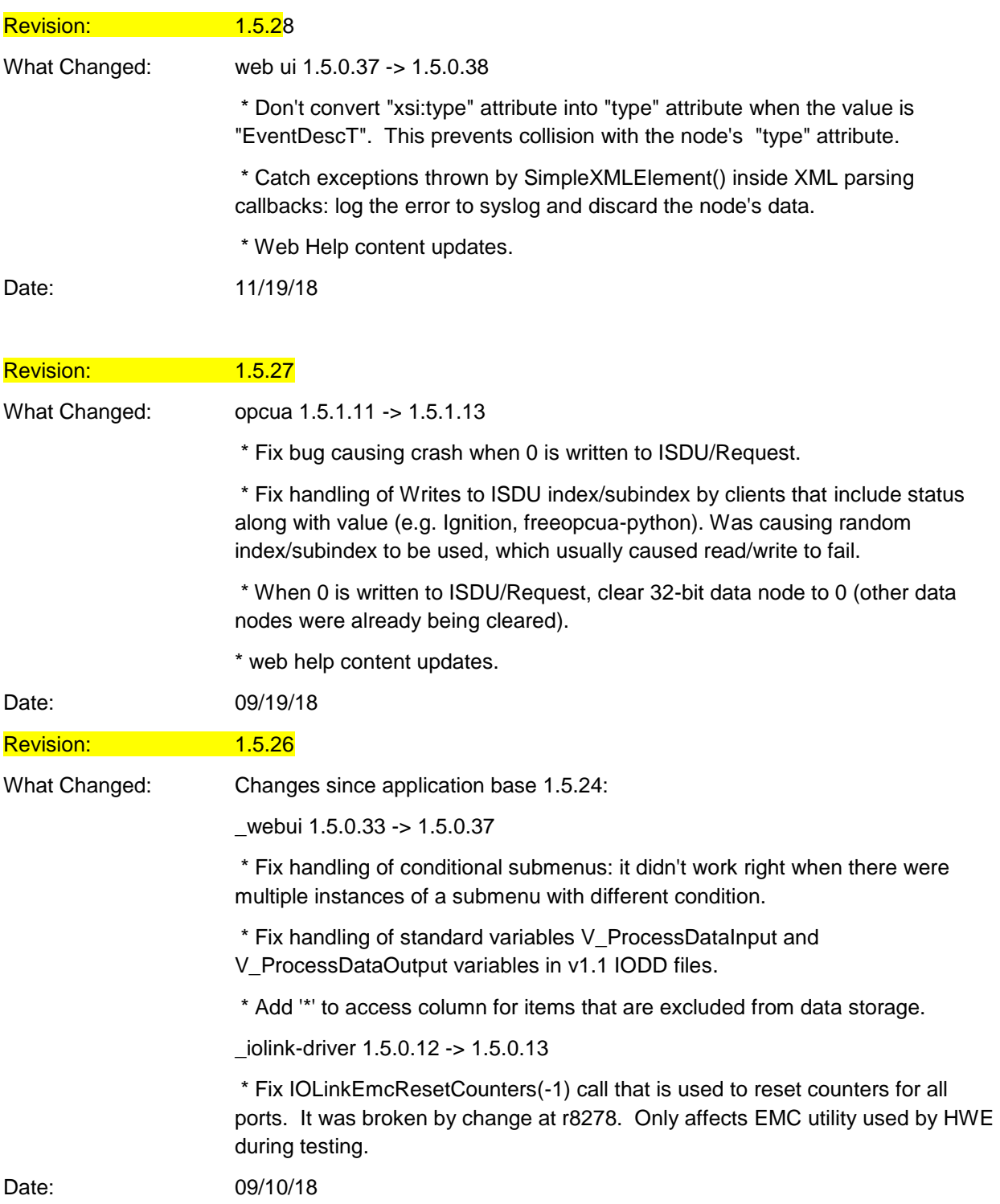

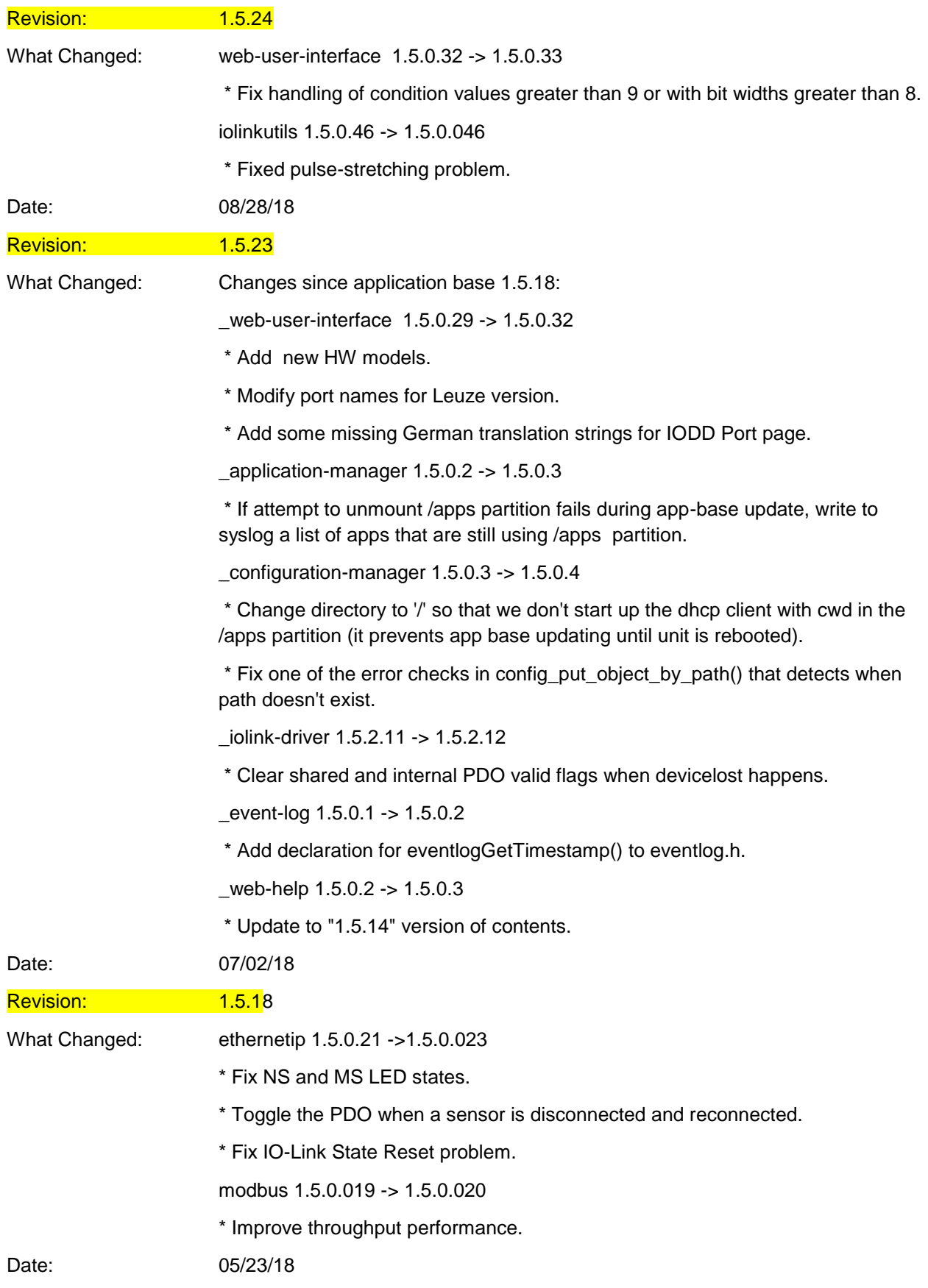

**Updated**: 12/4/2018 2

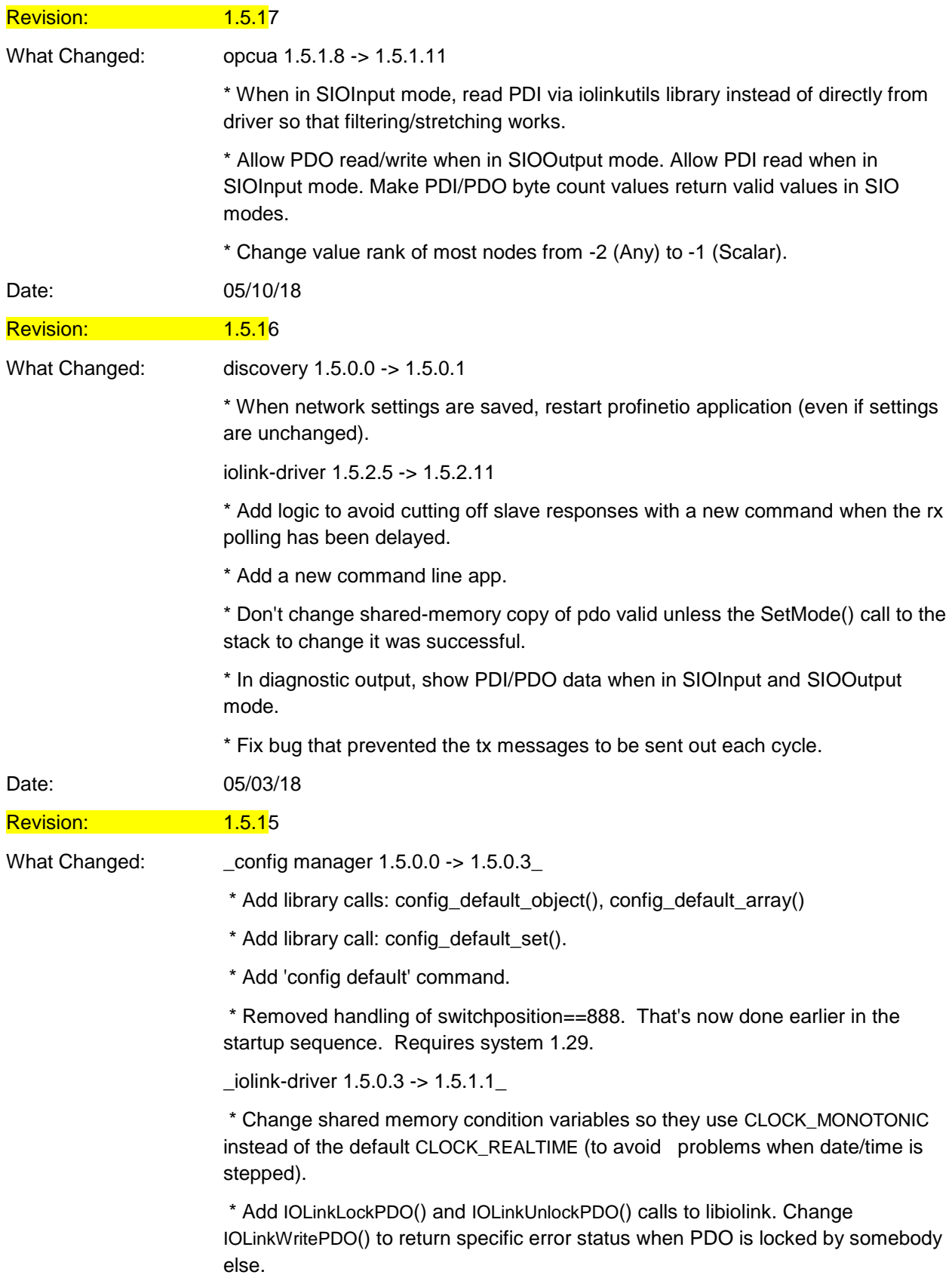

\* Generate a newly defined event (S\_MODE\_CHANGE) when IOLinkSetMode() is called by clients.

\* diagnostics-iolink: In "port status" string, don't include "PDI Valid" if there are no PDI data.

\* monitorPorts utility: Flush stdout after each line so that it's more useful when redirected to a file or pipe.

\* If it doesn't exist, create config field "InvertAux" based on old "InvertIO" field if it exists -- if it doesn't, default to false.

\* Use new config field "InvertSIO" to control SIO invert mode instead of old "InvertIO" field. If new one is missing, create it with value from old one.

 $_{\circ}$ opcua 1.5.0.5 -> 1.5.1.5

\* Switch to using libiolinkutils for reading DIO, Aux, and SIO.

\* Return data for PDI/PDO reads even when they are invalid. Value will have status of "NODATA", but if a value is readible, then you have to return read data in order to allow writes.

\* Any time PDO is written set PDO state to valid.

\* Write back default settings to config file if any are missing.

\* Add special handling for the error returned by the iolink library when we try to write PDO when it's locked by another application.

\* Add 8/16/32 bit integer representations for ISDU read/write data (in addition to existing bytesting representation).

\_modbus 1.5.0.8 -> 1.5.0.17\_

\* Always use proper port index for examining json.

- \* Use the proper port index when reading "PdiDataBlockSize".
- \* Moved a variable from local to global to prevent 4port from crashing.
- \* Modbus would keep running after clearing config, now it won't.
- \* New timing for NTP.

\* Support for more modbus polls.

\* Added an unlink call at the beginning of main so that modbus can bind to a socket after the IPK is installed. Without this, you would have to reboot for the bind to work.

\* Uses linux sockets.

\_iolinkutils 1.5.0.11 -> 1.5.0.37\_

- \* Only expose symbols needed by protocols.
- \* Switched away from wall clock (due to NTP).
- \* Improved pulse stretching algorithm.
- \* Fix for switching from DO to DI back to DO.

\* Digital IO Diagnostics status row wasn't correct for Digital Outs.

\* The dio diagnostics code needed to return a boolean instead of a string for the invert IO option.

\* Fixed an issue where a configuration update would change D2,D4 digital outs, even if there was a PLC connection. Now that change won't be applied until there is no PLC connection.

\* Have the Invert option on the digital IO diagnostics page display true/false instead of on/off.

\* Added support for inverting SIO inputs.

\* Better digital output handling.

\* Calling unlink in the init function so we can bind without needing a reboot.

\* Only primary protocols will have a thread running that checks for diagnostic messages.

\* linux sockets, digital IO transitions.

\_webui 1.5.0.10 -> 1.5.0.21\_

\* Config page edit-mode: Change boolean fields from checkboxes to true/false dropdowns. That way the field always gets posted. With checkboxes an unchecked box doesn't get submitted, and the UI either leaves the value as/is or uses the default.

\* Fix bug on configuration table pages that have both per-port and global items, where saving the global items forces all of the per-port integers to 0 and Booleans to false.

\* Add more statistics data for DIO, SIO and auxiliary input to PNIO diagnostics page.

\* Add help links for iothub, opc ua, config load/save, config clear.

\* Change OPC UA PDO write enable from global to per-port.

\* Advanced/Accounts page: Move "current admin password" entry row and relabel it to make it more obvious that you must enter the current admin password in order to make any changes.

\* Allow config POST request to create new fields (we used to ignore new fields that were present in request but not in current config).

\* Fix handling of attached-devices/port page manual ISDU read operation so that it ignores value/status shown by previous operation. 'Get' operation used to fail if there was anything other than hex values displayed in the right-hand textbox.

\* When checking modbus pdo write status, allow write if modbus isn't running and returns empty diag data.

\* Change digitial IO diag "invert" field type to boolean.

\* Change required system version to 1.29 due to changes in config/rootfs that move check for switch position 888 to a point earlier in startup.

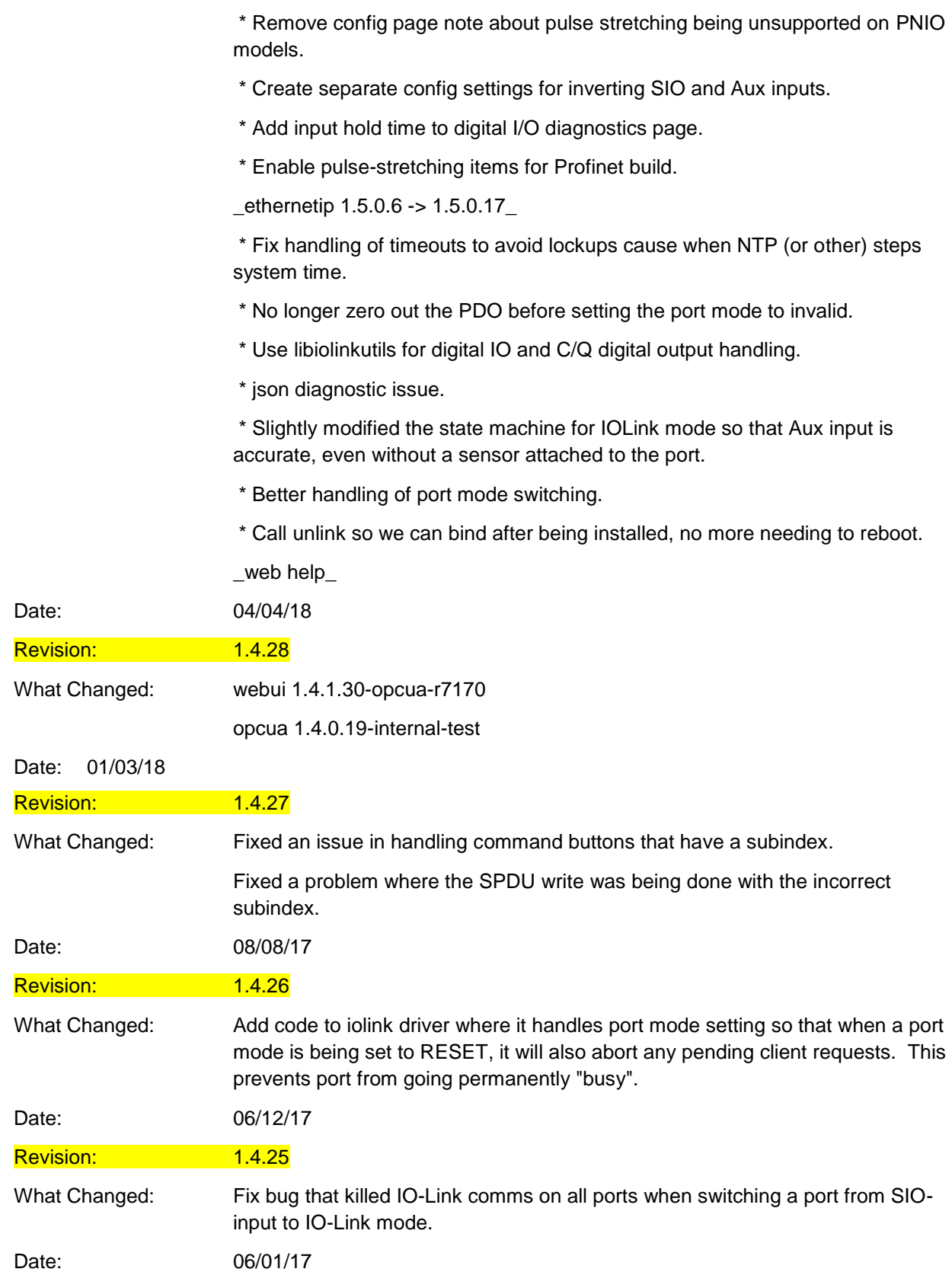

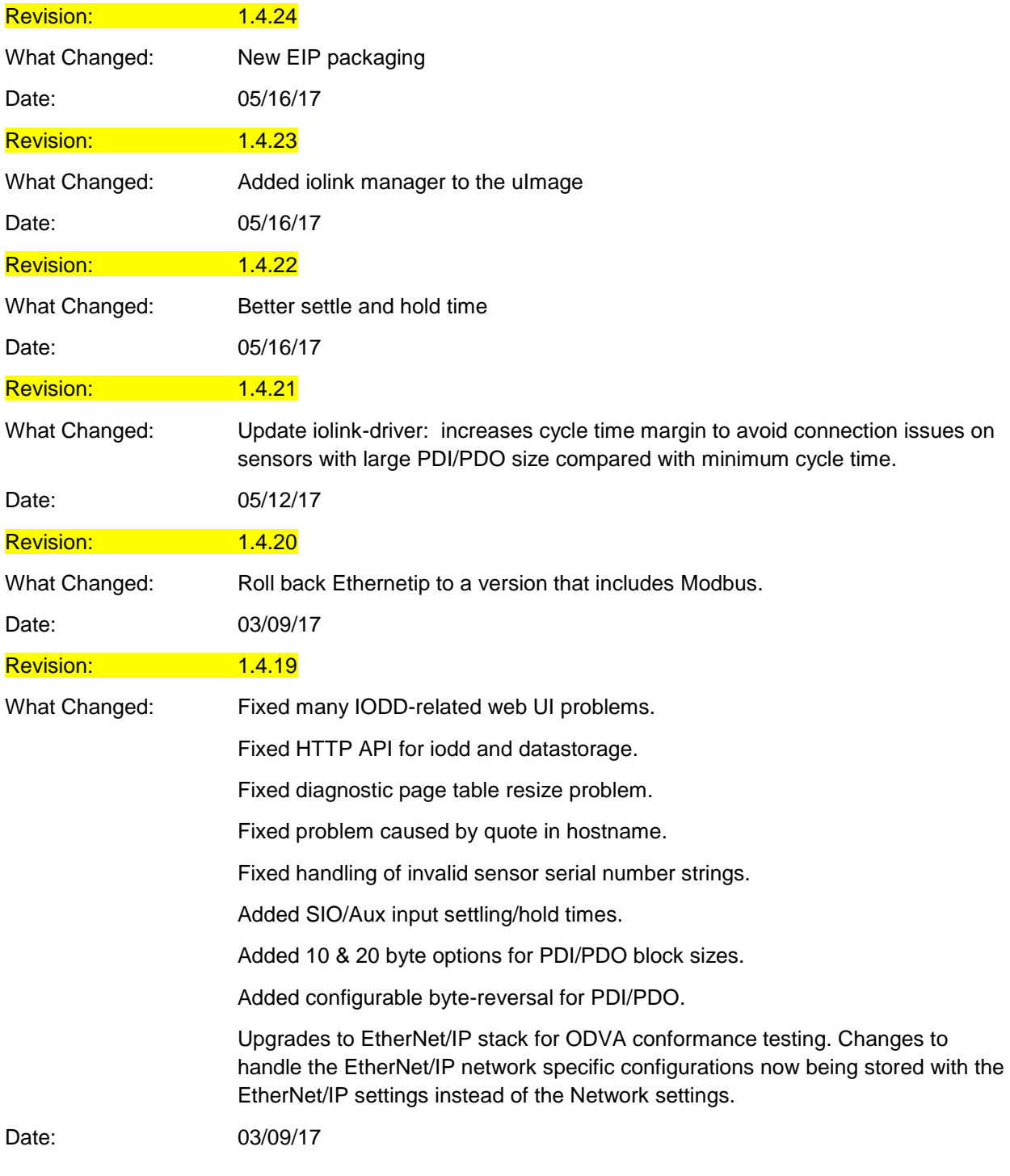

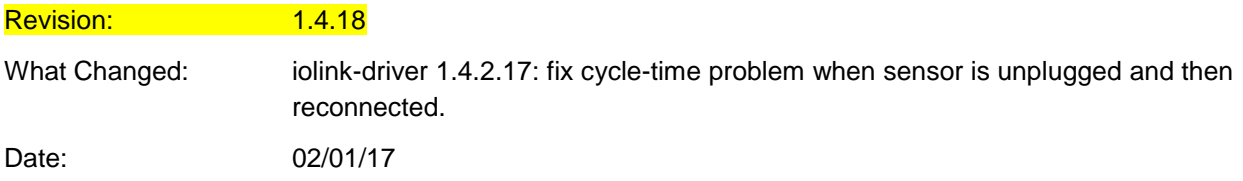

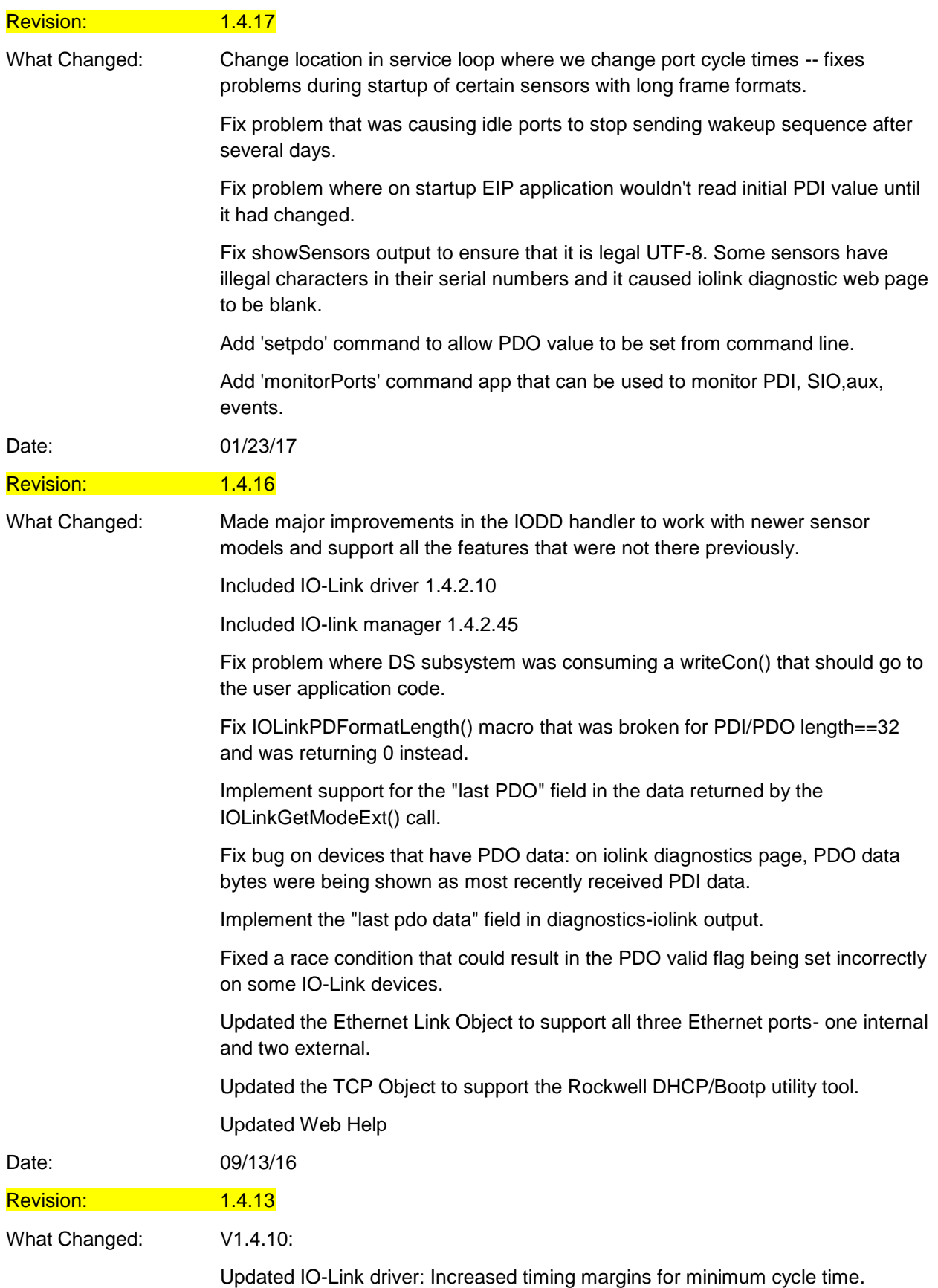

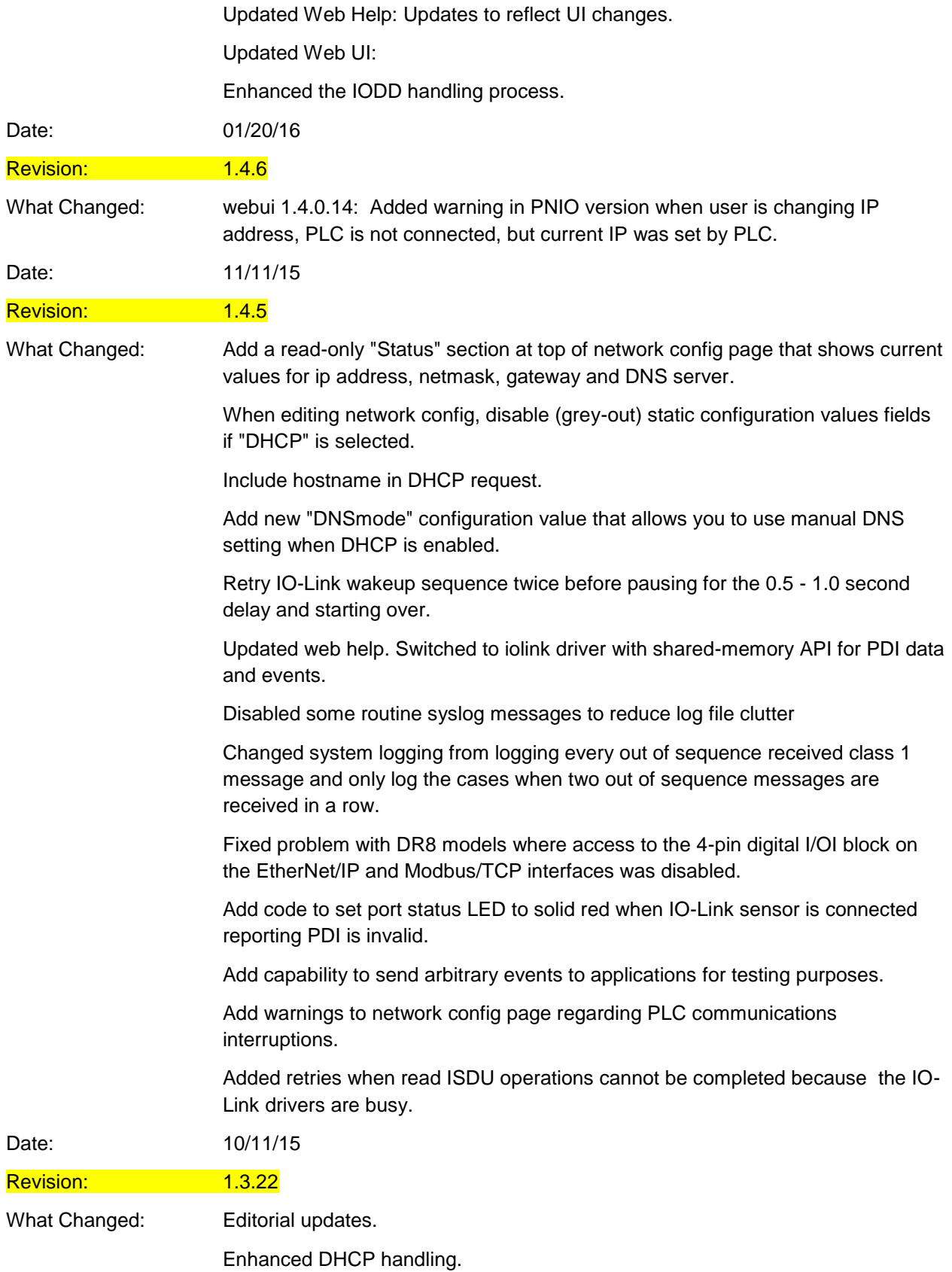

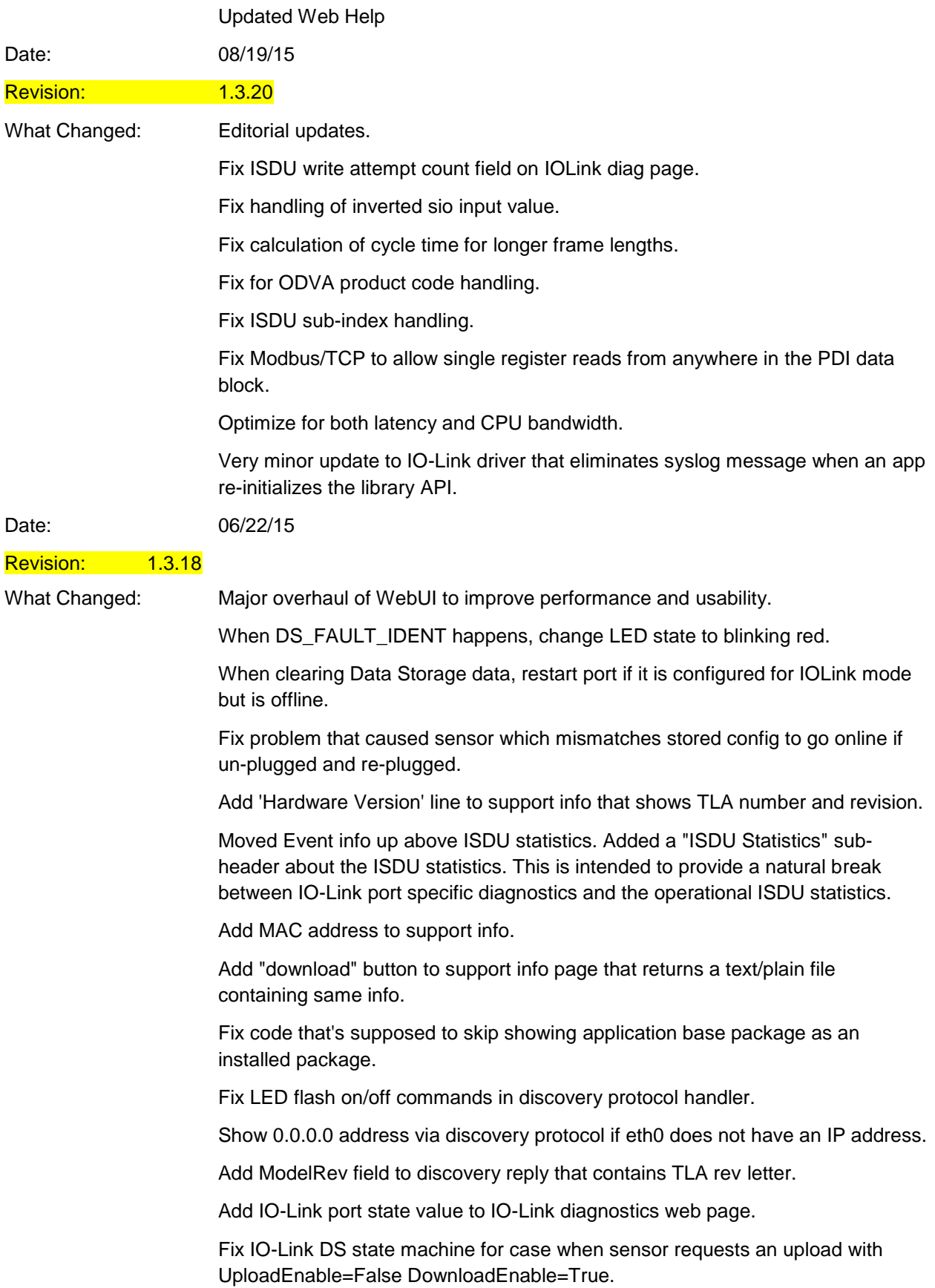

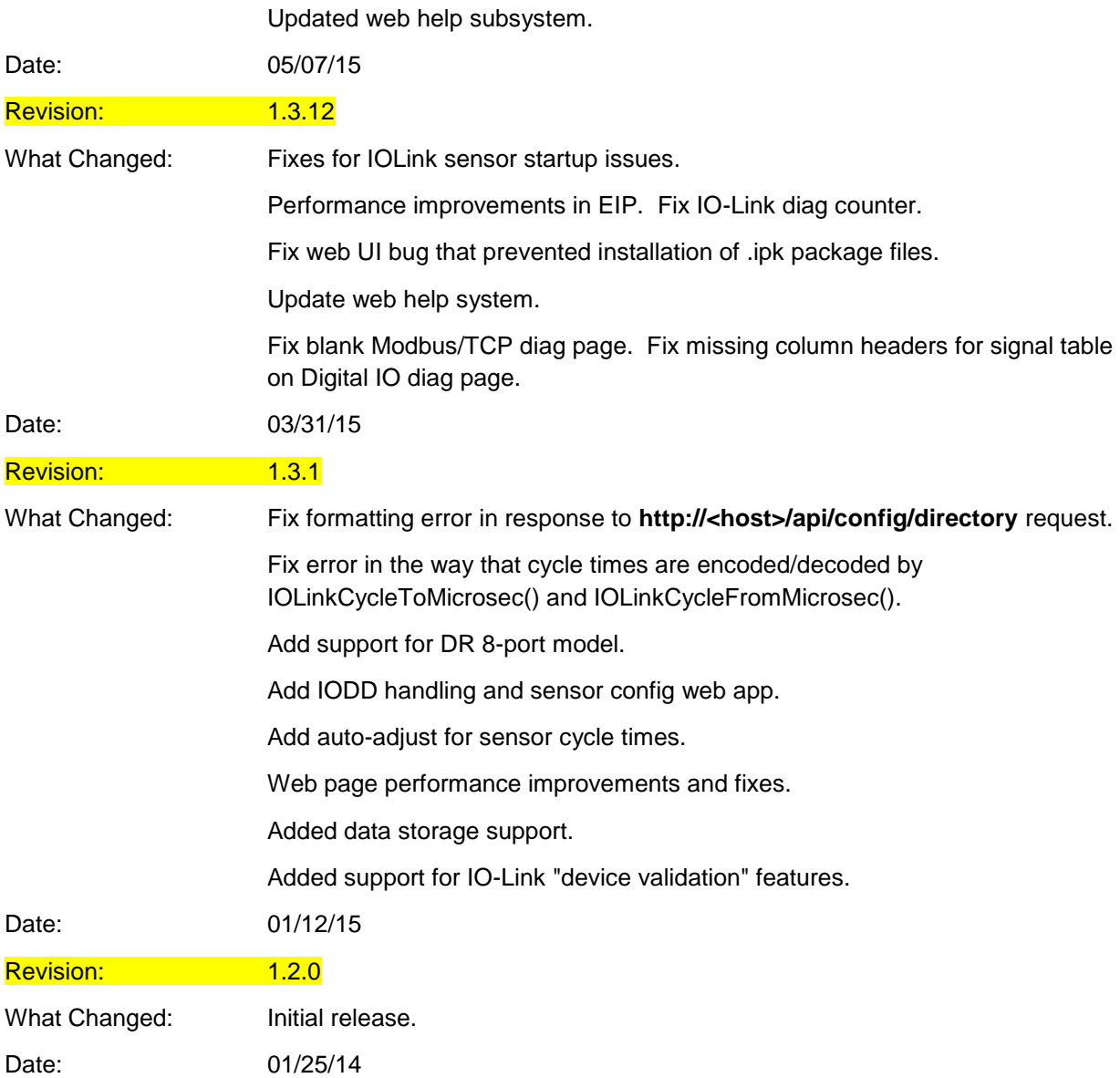